## **DISEÑO DIDÁCTICO DEL CURSO INFORMÁTICA I DEL PROGRAMA ADMINISTRACIÓN DE EMPRESAS DE LA UNIVERSIDAD DE PAMPLONA**

# **ESTHER ADRIANA MALDONADO JÁUREGUI ADMINISTRADORA COMERCIAL Y DE SISTEMAS**

# **TRABAJO DE GRADO PARA OPTAR AL TÍTULO DE ESPECIALISTA EN PEDAGOGÍA UNIVERSITARIA**

## **UNIVERSIDAD DE PAMPLONA**

## **FACULTAD DE EDUCACIÓN**

## **ESPECIALIZACIÓN EN PEDAGOGÍA UNIVERSITARIA**

## **PAMPLONA**

# **DISEÑO DIDÁCTICO DEL CURSO INFORMÁTICA I DEL PROGRAMA ADMINISTRACIÓN DE EMPRESAS DE LA UNIVERSIDAD DE PAMPLONA**

**ESTHER ADRIANA MALDONADO JÁUREGUI**

# **TRABAJO DE GRADO PARA OPTAR AL TÍTULO DE ESPECIALISTA EN PEDAGOGÍA UNIVERSITARIA**

**ASESOR**

## **EDGAR GONZÁLEZ**

## **MAGISTER EN EDUCACION**

**UNIVERSIDAD DE PAMPLONA**

**FACULTAD DE EDUCACIÓN** 

**ESPECIALIZACIÓN EN PEDAGOGÍA UNIVERSITARIA**

## **PAMPLONA**

## **INDICE**

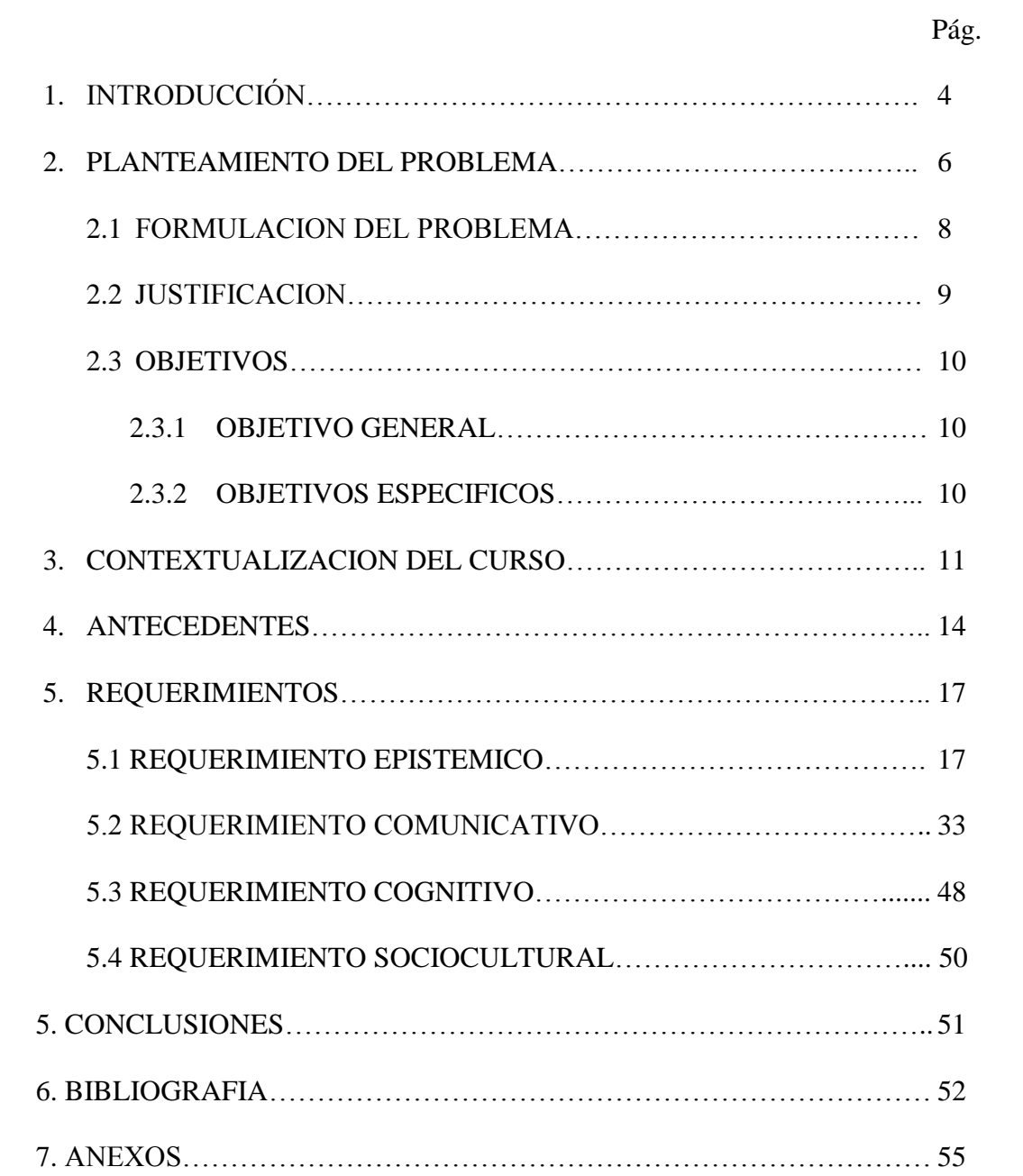

#### **1. Introducción**

El mundo de hoy demanda de la sociedad ciudadanos dispuestos a los cambios y a las transformaciones en los modelos educativos y la innovación producida por la inclusión de nuevas tecnologías; con los cambios en las relaciones sociales y con una nueva concepción de la relación que existe entre la tecnología y la sociedad, ya que el conjunto de todos ellos dan pautas para evidenciar la implementación de la tecnología en la educación, mejorando competencias que más adelante serán utilizadas para ser agentes generadores de cambio.

De este modo, el especialista en pedagogía universitaria de la Universidad de Pamplona debe asumir una postura de responsabilidad donde el reto es transmitir a sus estudiantes el aprendizaje de forma productiva de capacitaciones y actualizaciones interdisciplinares en busca de la formación integral de cada uno de ellos.

El Diseño se plantea con el fin de dar solución a ciertas falencias de manejo de los programas básicos de Microsoft office indispensables para un Administrador de Empresas y que se deberían cursar en Informática I; por ello la importancia de modificar los contenidos programáticos y elaborar un diseño didáctico que tiene como finalidad que los estudiantes aprendan a manejar las herramientas básicas, que según los avances tecnológicos han tenido lugar en los últimos años y que de una u otra manera se encuentra directamente relacionada con la sociedad, igualmente manejar y entender los diferentes programas y aplicaciones de Microsoft office que son esenciales para resolver cualquier tipo de problema que tengamos en nuestra vida diaria, ya que en el campo laboral se presentan como unas herramientas de gran utilidad tanto para las personas como para las organizaciones permitiendo realizar diferentes actividades por lo que cuenta con una serie de aplicaciones, que facilitaran la realización de cada una de las labores cotidianas de redacción, cálculos, análisis de valores,

elaboración de gráficos y dibujos entre otros trayendo consigo la facilidad de disminuir la cantidad de tiempo y dinero utilizados para dicho fin.

En la consecución de este trabajo se presentarán elementos fundamentales como la contextualización del curso de informática I en donde se plasma el estado actual de la asignatura, luego de esto se evidenciarán algunas universidades que orientan el mismo curso o cursos similares, el planteamiento del requerimiento Epistémico, Cognitivo, Sociocultural y Comunicativo que darán las pautas para el diseño didáctico con cada una de las unidades, contenidos, actividades, metodologías y estrategias tanto del docente como del estudiante y los criterios de evaluación.

#### **2. Planteamiento del Problema**

El Proyecto Educativo del Programa de Administración de Empresas de la Universidad de Pamplona ve la necesidad de que sus estudiantes tengan competencias digitales en el manejo adecuado de las tecnologías de la información y la comunicación (TIC) y así puedan desenvolverse en su vida laboral y personal, se destaquen por su habilidad de gestionar y emplear todos aquellos recursos y herramientas tecnológicas utilizadas en toda organización.

Es por esto que se ve la necesidad de que los estudiantes de Administración de empresas desde el curso de informática I, desarrollen y fortalezcan las habilidades y competencias tecnológicas necesarias para su vida profesional, teniendo bases epistemológicas e identificando la importancia del manejo adecuado de cada una de las herramientas presentes en los diferentes programas básicos de Microsoft office.

La educación en estos tiempos viene cuestionando los métodos tradicionales y en todos los niveles viene atravesando por grandes cambios, anteriormente no existía una retroalimentación individualidad de pensamiento y limitaban a los estudiantes en el planteamiento de puntos de vista propios, mientras que en la actualidad está orientado a un modelo activo – participativo teniendo a su vez un enfoque constructivista como lo plantean autores como Piaget (1952), Vigostky (1978) y Ausubel (1963) $_1$  desde cada una de sus teorías en que el alumno se muestre con más motivación frente a los contenidos y temáticas presentadas por el docente en cada una de sus clases o encuentros y que ellos se presenten como el centro del aprendizaje.

Con base en lo anterior resulta necesario que los docentes propongan nuevas formas de enseñanza por medio de diseños didácticos que estén principalmente enfocados en la praxis y de esta forma poder contar con profesionales más competentes, activos y emprendedores.

El curso de Informática I como se encuentra planteado presenta algunas debilidades en cuanto a la organización del contenido programático, objetivos, metodologías y estrategias (Anexo 1) a utilizar tanto por parte del docente como de los estudiantes para el cumplimiento de cada una de las unidades, los temas y la relevancia de estos dentro de la carrera de Administración de Empresas, ya que los conocimientos que tienen los estudiantes que ingresan a la asignatura de Base de Datos de quinto semestre muestran poco desarrollo en las competencias adquiridas por falta de manejo en los programas que conforman Microsoft Office, lo cual debe de estar fundamentado en la asignatura de Informática I.

Es así, que revisando los contenidos programáticos propuestos para dicho curso, se evidencia que no cumplen con las necesidades actuales de los estudiantes en donde se les brinde herramientas eficaces para facilitar el proceso de aprendizaje y se encuentren a la vanguardia de los avances tecnológicos de la actualidad.

Por lo anterior surge la necesidad de organizar los contenidos programáticos por medio de un diseño didáctico en la asignatura de Informática I que permita facilitar el proceso de enseñanza y aprendizaje y a su vez potenciar los conocimientos de los estudiantes frente a esta necesidad tan latente en la actualidad como lo es el uso adecuado de la tecnología y sus herramientas a nivel tanto personal como profesional.

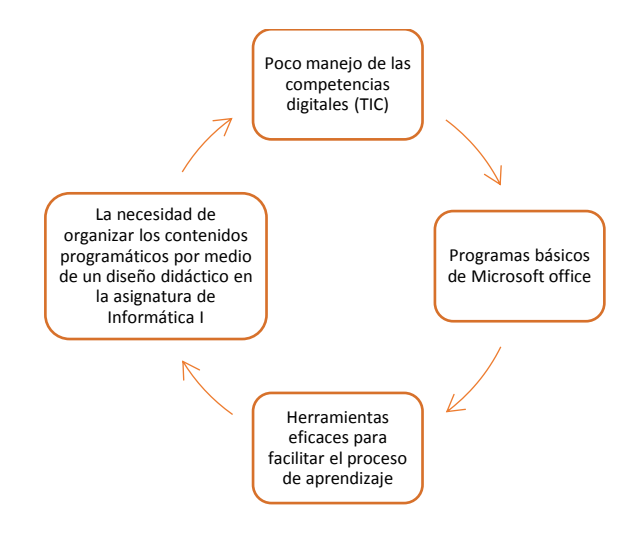

## **2.1 Formulación del Problema**

¿Cómo fortalecer los procesos de enseñanza y aprendizaje del curso: Informática I del programa Administración de empresas de la Universidad de Pamplona?

#### **2.2 Justificación**

La Universidad de Pamplona en su Proyecto Educativo Institucional es consciente de la realidad de que se desarrollen competencias básicas, específicas y ciudadanas dando gran importancia a que sus estudiantes aprendan a aprender, a ser, a hacer, a saber, a convivir y a emprender, lo que les permitirá desenvolverse de manera adecuada en una sociedad cambiante y que demanda no solo excelentes profesionales sino personas.

Teniendo en cuenta lo anterior y en busca de alcanzar la calidad en los estudiantes, se propone un diseño didáctico que tiene como propósito organizar los contenidos programáticos, las unidades, las temáticas, las metodologías y estrategias del curso Informática I para el programa de Administración de Empresas de la Universidad de Pamplona, despertando en el estudiante el interés de aprendizaje de cada uno de los programas de Microsoft office a partir de unos conceptos básicos y sus utilidades.

Así mismo proporcionar al estudiante conocimientos, aptitudes y competencias necesarias para su vida personal y profesional del área de la Administración, incentivándolos a ser prácticos, a utilizar las herramientas tecnológicas y a dar solución a diversos problemas que se puedan presentar en su quehacer profesional.

La implementación del diseño didáctico es necesario ya que permitirá que los estudiantes adquieran las competencias digitales básicas que más adelante serán utilizadas en asignaturas esenciales del programa de administración de empresas como lo son Administración de base de datos e Ingeniería del software y que facilitará el desempeño de los mismos y el proceso de enseñanza de los docentes que orientan estas asignaturas.

9

#### **2.3 Objetivos**

#### **2.3.1 Objetivo General**

Proponer un diseño didáctico para el curso Informático I dirigido a los estudiantes de Administración de Empresas de la Universidad de Pamplona.

#### **2.3.2 Objetivos Específicos**

- Determinar la pertinencia de los contenidos programáticos del curso Informática I
- Organizar los contenidos programáticos, unidades, metodologías y estrategias para el curso Informática I del programa Administración de Empresas de la Universidad de Pamplona.
- Diseñar estrategias pedagógicas para manejo adecuado de los programas esenciales de Microsoft Office.

#### **3. Contextualización del Curso**

El curso de Informática I del programa de Administración de Empresas de la Universidad de Pamplona se encuentra ubicado en el décimo semestre como una asignatura extra plan, no tiene ningún requisito para ser cursada y permite que los estudiantes la puedan matricular en cualquier semestre.

Dicho curso debe proporcionar herramientas básicas en el manejo de diferentes programas y a su vez enfocarse en el desarrollo habilidades en cada uno de sus estudiantes de tal manera que se le facilite el proceso al momento de cursar otras asignaturas como base de datos la cual se ubica en el quinto semestre en el programa de Administración de empresas.

Es por este motivo que se plantea que para cursar la asignatura Administración de Base de Datos I, se debe haber cursado primero Informática I convirtiéndose en un requisito indispensable, donde se orienten las bases y procesos esenciales que permitan tener un conocimiento previo y buen desempeño para las temáticas a trabajar más adelante.

A continuación se presenta información de la ubicación semestral del curso y del programa de Administración de Empresas de la Universidad de Pamplona.

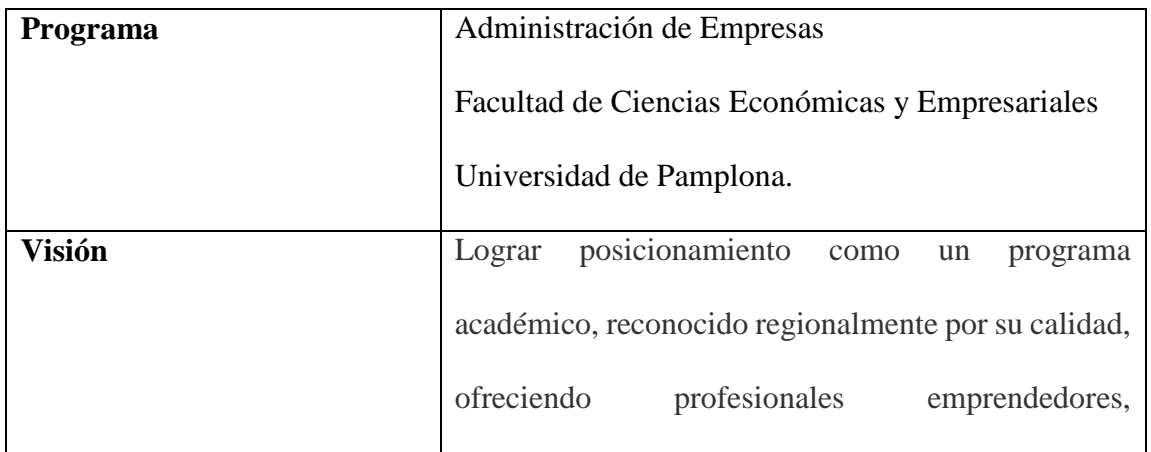

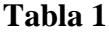

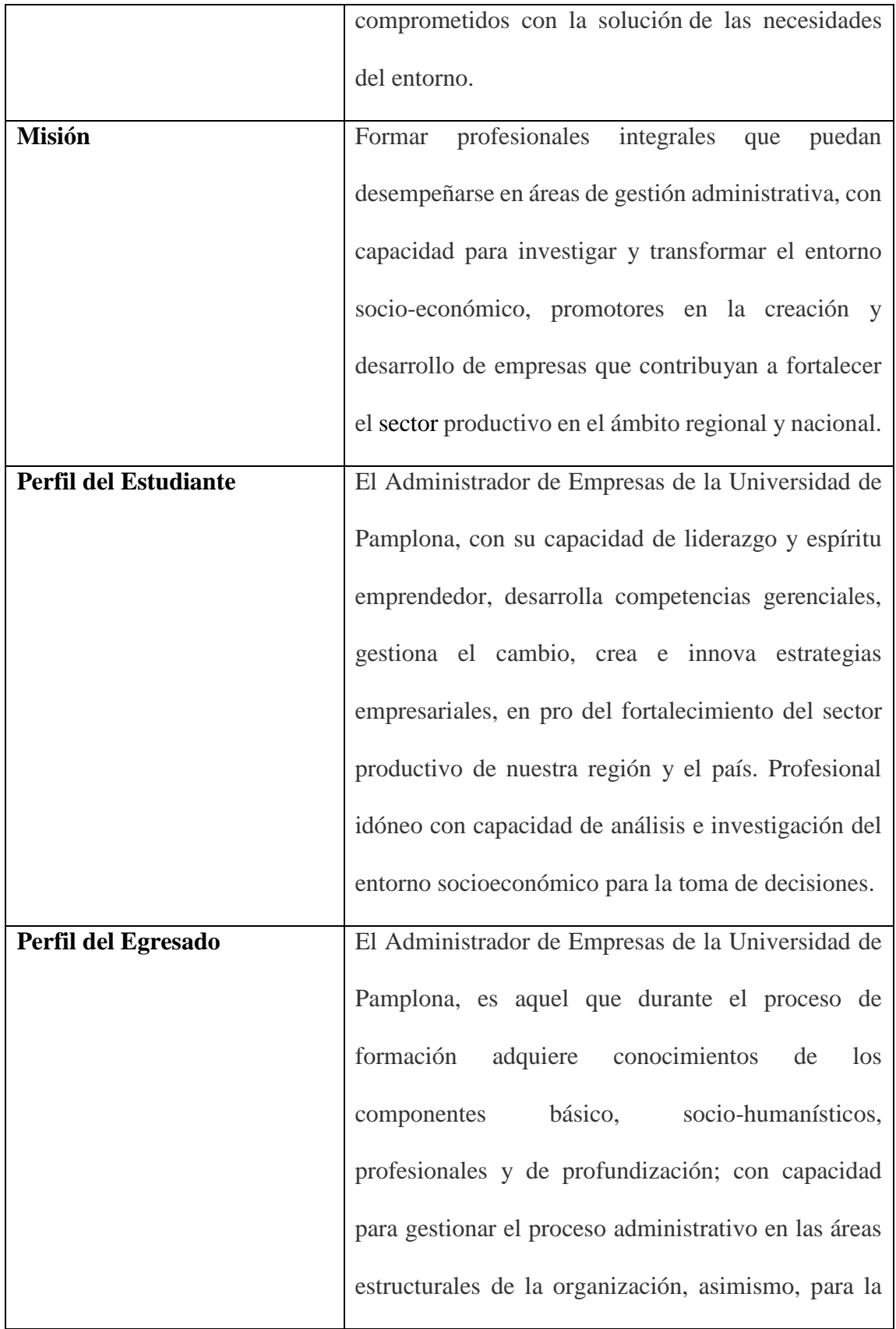

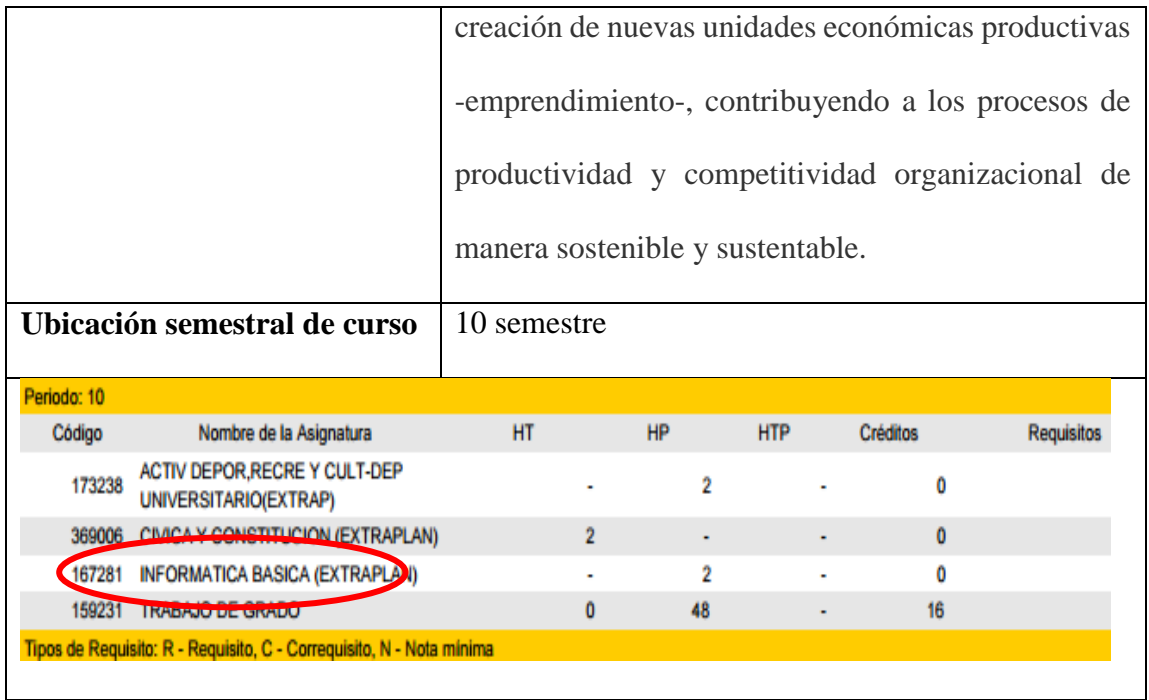

Descripción de los elementos teleológicos del programa de administración de empresas2.

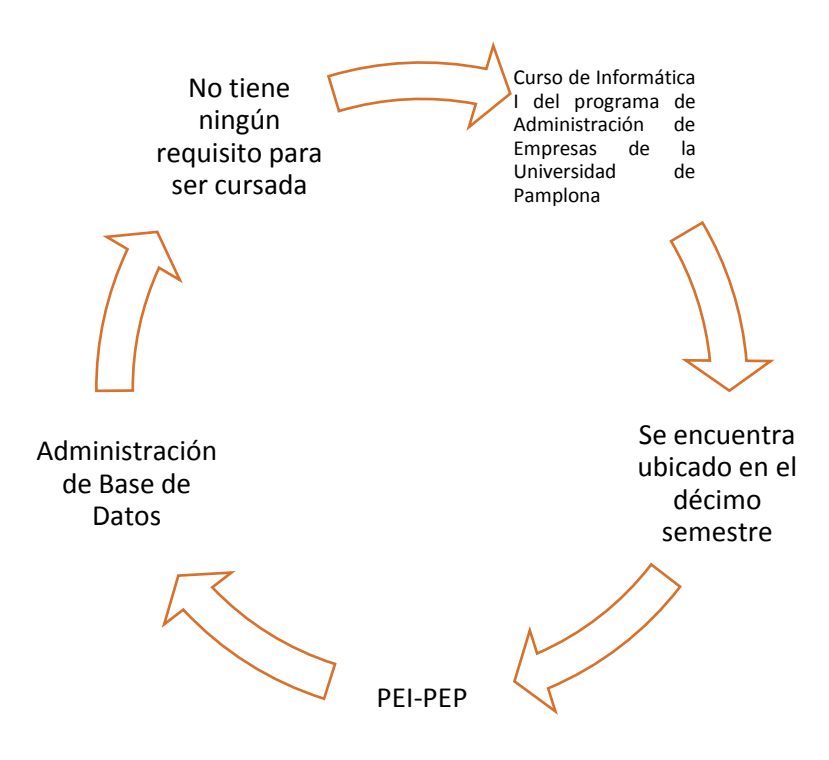

#### **4. Antecedentes**

#### **Análisis del curso en otras Universidades**.

A continuación se plasmarán algunas universidades que orientan el curso de informática I o cursos similares, evidenciando el semestre en el cual se encuentra ubicado, los objetivos que se proponen y los contenidos que trabajan para el fortalecimiento de las competencias digitales de los estudiantes que deben cursarla.

#### 1. Universidad Javeriana, Programa Administración de Empresas

En la Universidad Javeriana el curso Informática se desarrolla en el primer semestre del Programa de Administración de Empresas y su objetivo es que los estudiantes logren mediante la utilización de las herramientas Informáticas (Formatos, Plantillas, Macros, Tablas Dinámicas, etc.) su manejo óptimo para el análisis de la información, la organización de los datos, la solución de problemas, automatización de algunos procesos y presentación de informes, desde un punto de vista administrativo, de tal manera que pueda aplicar los conocimientos adquiridos en su desempeño profesional y laboral.

Se evidencia que el curso Informática se encuentra en el semestre adecuado con los contenidos programáticos necesarios para que los estudiantes adquieran las habilidades y competencias necesarias para su proceso de aprendizaje.

#### 2. Universidad Piloto de Colombia, Programa Administración de Empresas.

En la Universidad Piloto de Colombia el curso se llama Aspectos Prácticos de la Informática se desarrolla en el primer semestre del Programa de Administración de Empresas, teórico – práctica, obligatoria, con 2 créditos académicos y su objetivo con los estudiantes es desarrollar competencias y saberes en aspectos informáticos sobre sistemas de información empresariales, significado, infraestructura tecnológica requerida y un

acercamiento al registro y procesamiento de información, resaltando del importante rol que juega en la sociedad actual.

#### 3. Universidad de la Sabana, Programa Administración de Negocios Internacionales.

En la Universidad de la Sabana se presenta como un curso con 3 créditos y es visto por los estudiantes en el 8 semestre su objetivo es que los estudiantes deben contar con las competencias y los elementos necesarios para desarrollar las herramientas pedagógicas propuestas, comprendan e interpreten documentos relacionados con las tecnologías de la información y la comunicación, accedan con responsabilidad a los sistemas de información digitales y comprendan la aplicación de las diferentes herramientas informáticas.

#### 4. Universidad Francisco de Paula Santander, Programa Administración de Empresas.

En el Programa Administración de Empresas el curso de Sistemas I es desarrollado en segundo semestre de la Carrera y su objetivo es desarrollar en los estudiantes habilidades en el manejo de las TIC, Excel básico y manejo de las aplicaciones multimedia. Es pre-requisito para otro curso y tiene un total de 2 créditos.

#### 5. Universidad Libre, Programa Administración de Empresas.

El curso Informática I es desarrollado en el primer semestre y es prerrequisito para cursar Tecnología de la información y la comunicación y Sistemas Gerenciales 1, el objetivo principal que los estudiantes desarrollen habilidades y competencias en el manejo de las tecnologías de la información y la comunicación en la gestión empresarial.

En las universidades anteriormente citadas se puede evidenciar que el curso de Informática I se encuentra ubicada en los primeros semestres y se presenta como pre-requisito para otros cursos necesarios del programa de Administración de Empresas, lo cual permite identificar la importancia que tiene la misma dentro de los diferentes pensum y como esta brinda herramientas básicas para cada uno de los estudiantes que las cursan. Mientras que en el programa de Administración de Empresas de la Universidad de Pamplona se encuentra como un curso extra-plan ubicada en 10 semestre y no es requisito para otros cursos.

Esta revisión de las diferentes universidades permite identificar la organización en cuanto a las unidades y contenidos programáticos del curso, algunas de las estrategias que se utilizan en el proceso de enseñanza y los métodos de evaluación, lo cual aporta para el planteamiento del diseño didáctico, elemento fundamental de este trabajo.

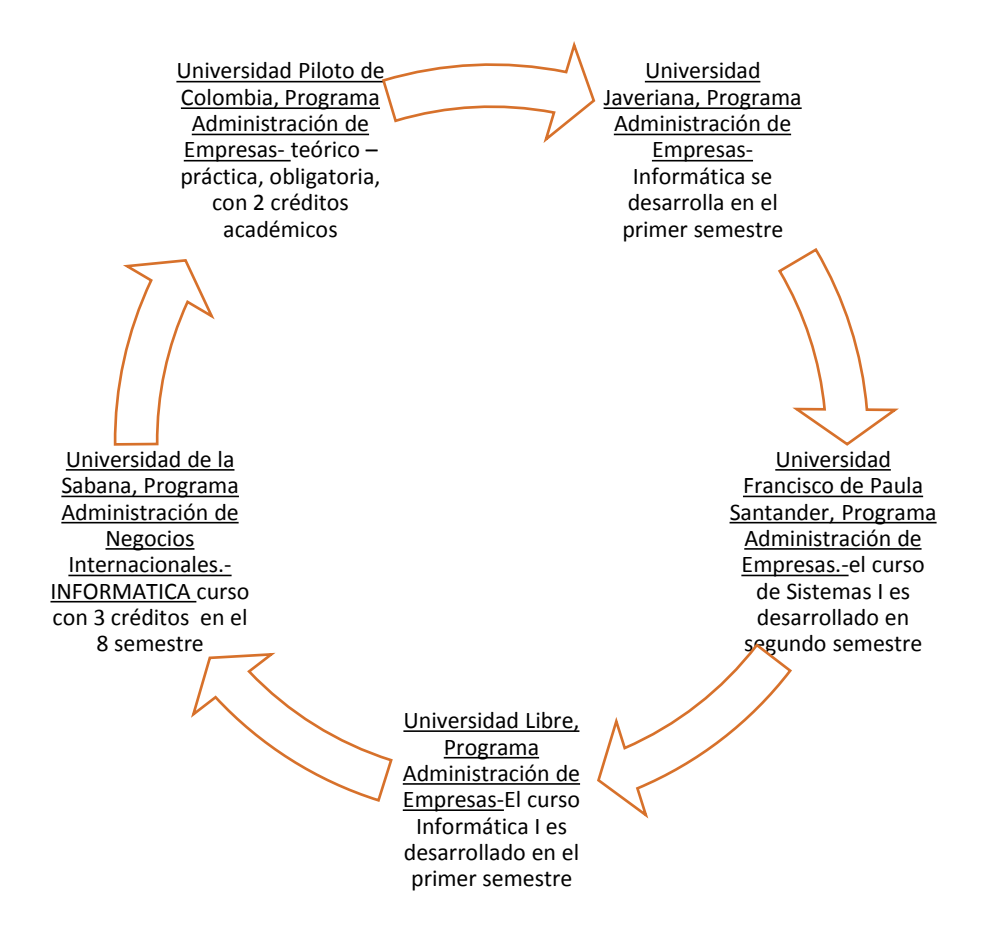

#### **5. Requerimientos**

#### **5.1 Requerimiento Epistémico:**

De acuerdo con Berral Montero  $(2010)$ <sub>3</sub> en la actualidad las personas deben conocer herramientas básicas que son habituales para la producción de textos, cálculo, presentaciones y manejo de los navegadores en internet, lo cual fundamenta el proceso de un diseño didáctico para facilitar la enseñanza de los docentes a cargo de la asignatura Informática I de la Universidad de Pamplona; con el fin de mejorar el aprendizaje y las competencias digitales de los estudiantes en el manejo de Microsoft Office.

Es así que a continuación se desarrolla una serie de pasos teóricos retomados desde la bibliografía de Microsoft Office y de los conocimientos aplicados desde la experiencia, lo cuales ayudan al fundamento teórico-práctico de cada una de las unidades modificadas y organizadas para mejorar la calidad del aprendizaje en el estudiantes en formación que tiene como requisito este curso.

#### UNIDAD 1.

#### **Tabla 2.**

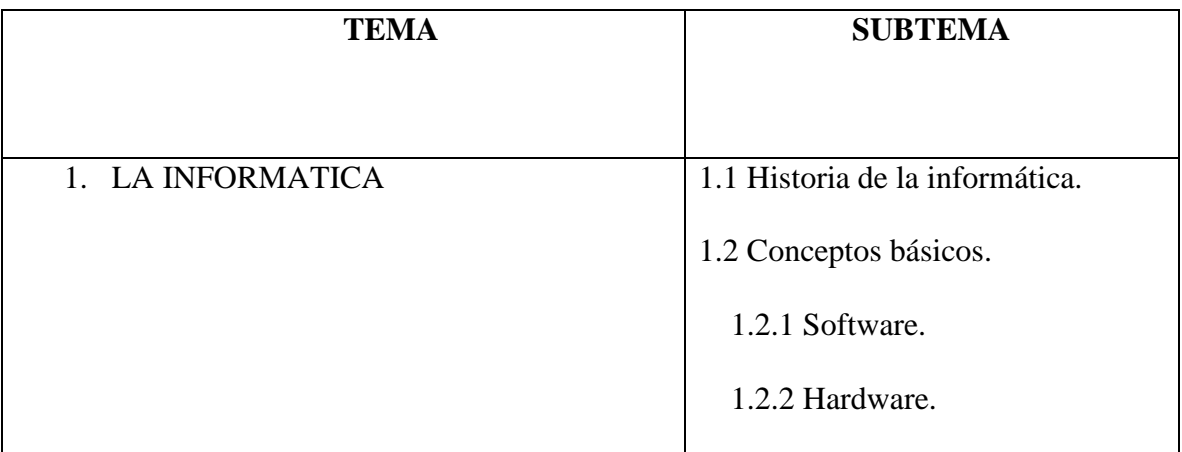

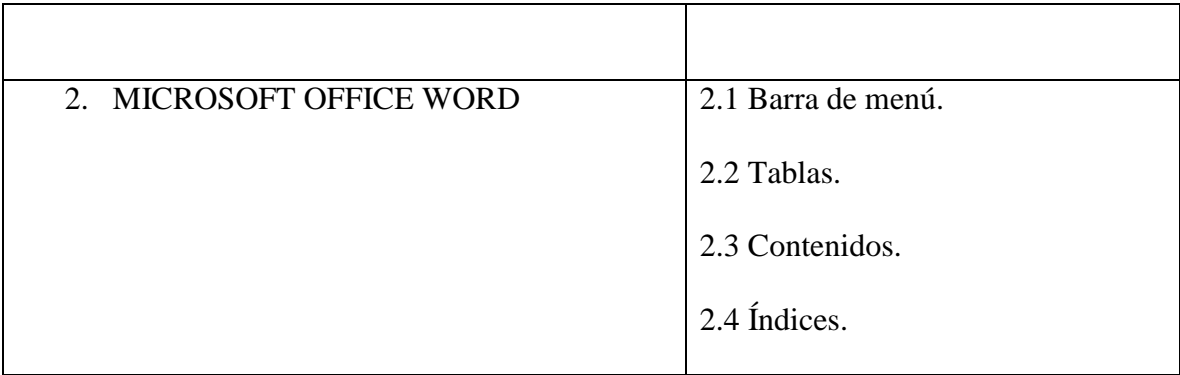

Descripción del contenido de la unidad 1.

De acuerdo con lo establecido en la tabla 2, se desglosan las siguientes temáticas para la unidad 1:

#### 1. LA INFORMATICA

En este curso se estudian los conceptos básicos necesarios para comprender el funcionamiento interno del computador, su estructura y programación.

El hardware son las partes físicas tangibles de un [sistema informático;](https://es.wikipedia.org/wiki/Sistema_inform%C3%A1tico) sus componentes eléctricos, electrónicos, electromecánicos y mecánicos. Cables, gabinetes o cajas, cualquier elemento físico.

La historia del hardware de computador se puede clasificar en cuatro generaciones, cada una caracterizada por un cambio [tecnológico](https://es.wikipedia.org/wiki/Tecnolog%C3%ADa) de importancia. El hardware básico, como necesario para el funcionamiento normal del equipo, y el complementario, como el que realiza funciones específicas.

Un sistema informático se compone de una [unidad central de procesamiento](https://es.wikipedia.org/wiki/Unidad_central_de_procesamiento) (UCP o [CPU\)](https://es.wikipedia.org/wiki/Central_Processing_Unit), encargada de procesar los datos, uno o varios [periféricos](https://es.wikipedia.org/wiki/Perif%C3%A9rico_(inform%C3%A1tica)) de entrada, los que permiten el ingreso de la información y uno o varios periféricos de salida, que posibilitan dar salida.

El software comprende el conjunto de los componentes lógicos necesarios que hacen posible la realización de tareas específicas, tales como el [procesador de texto,](https://es.wikipedia.org/wiki/Procesador_de_texto) que permite al usuario realizar todas las tareas concernientes a la edición de textos; el [sistema operativo,](https://es.wikipedia.org/wiki/Sistema_operativo) que permite al resto de los programas funcionar adecuadamente, facilitando también la interacción entre los componentes físicos y el resto de las aplicaciones, y proporcionando una [interfaz](https://es.wikipedia.org/wiki/Interfaz_de_usuario) con el usuario.

#### 2. MICROSOFT OFFICE WORD

Es un [procesador](http://www.monografias.com/trabajos5/sisope/sisope.shtml) de textos que permite hacer más cosas que en un procesador de textos normal. Texto decorado con la herramienta Word Art, tablas simples, complicadas, cálculos, y algunas cosas que los [procesadores](http://www.monografias.com/trabajos5/sisope/sisope.shtml) de texto pueden hacer también como so[n cartas](http://www.monografias.com/trabajos14/comer/comer.shtml) o tareas con texto simple.

Barra de Menú

La barra de herramientas tiene doble [función:](http://www.monografias.com/trabajos7/mafu/mafu.shtml) permite la edición de un documento: disposición del texto, de los [gráficos,](http://www.monografias.com/trabajos11/estadi/estadi.shtml#METODOS) de los cuadros y de la [organización](http://www.monografias.com/trabajos6/napro/napro.shtml) en general. Igualmente permite personalizar el documento: elegir el tipo de letra, el [color](http://www.monografias.com/trabajos5/colarq/colarq.shtml) de texto; resaltar, negrilla, cursiva, delineados y una serie de elementos que se pueden aplicar al documento de texto mediante el uso de la herramienta respectiva

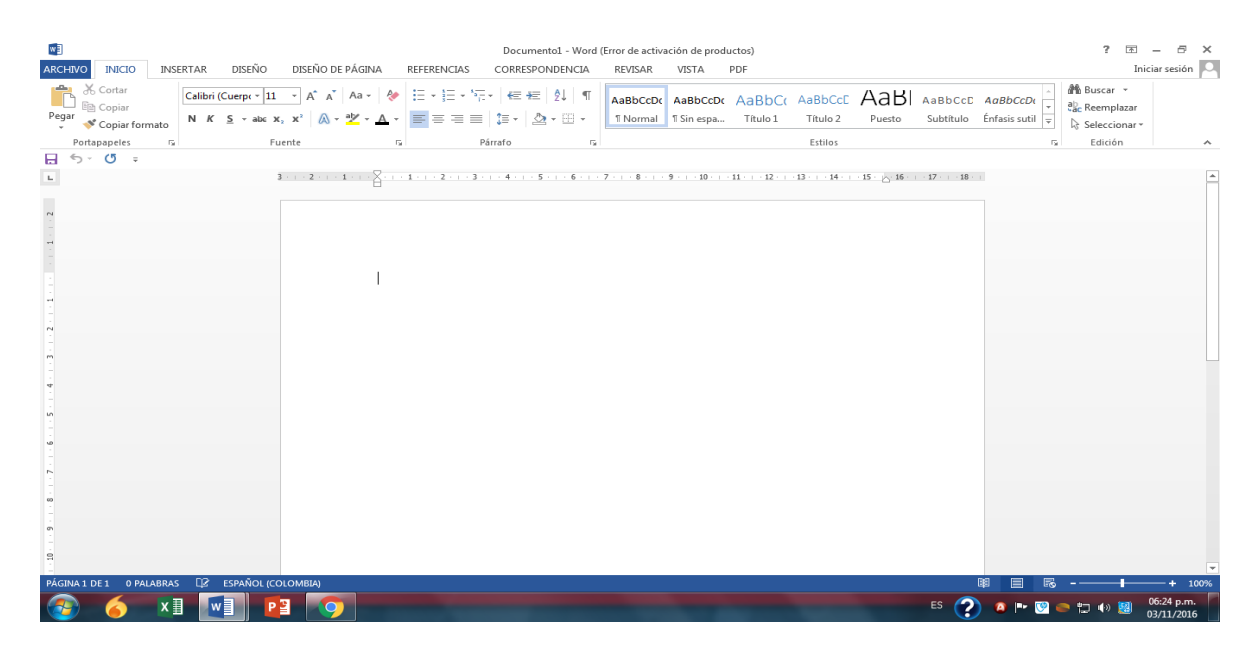

**Fuente.** El autor.

Tablas, Contenidos e Índices

Una tabla está formada por celdas o casillas, agrupadas por filas y columnas. En cada celda se puede insertar texto, números o gráficos. Las tablas permiten organizar la información en filas y columnas, de forma que se pueden realizar operaciones y tratamientos sobre los datos. Así mismo mejorar el diseño de los documentos ya que facilitan la distribución de los textos, gráficos y contenidos en sus casillas.

Para crear una tabla nos ubicamos en la barra de herramientas pestaña Insertar > Tabla. Allí seleccionamos la cuadrícula que representa una tabla. Cada cuadrado representa una celda.

Ejemplo:

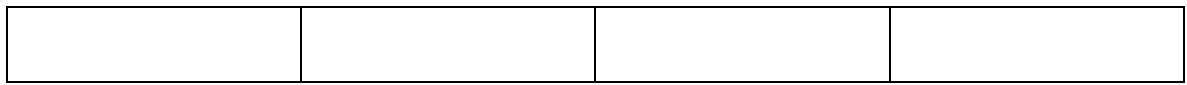

La segunda opción es Insertar > Tabla. Especificar el número de filas y columnas para la tabla.

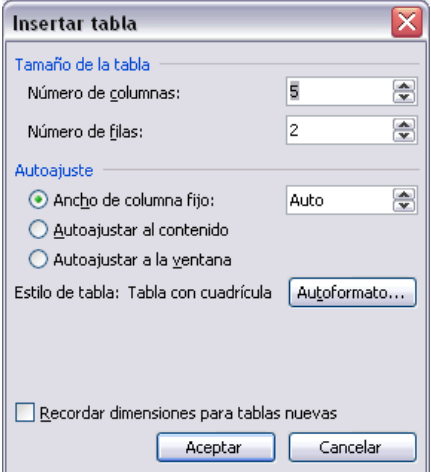

**Fuente.** El autor.

La tercera opción es usar el vínculo Dibujar Tabla. El cursor toma forma de lápiz y simplemente dibujamos las líneas que la formarán.

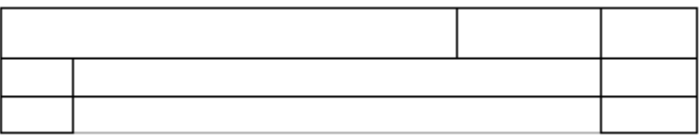

### **Fuente.** El autor.

Los índices y tablas de contenido ayudan a encontrar lo que se está buscando en un documento.

Los índices y tablas de contenidos son útiles cuando estamos trabajando con documentos extensos. De un documento podemos extraer una tabla de contenidos que facilite la localización rápida de algún punto importante del documento. Al crear los índices debemos mostrar la estructura del documento y colocar todos los términos importantes del documento, para que posteriormente los lectores puedan encontrarlos.

Un índice es una lista de palabras y el número de página donde se encuentra la palabra. El índice está ordenado alfabéticamente.

Una tabla de contenido es un reflejo de la estructura de un documento y contiene los títulos de los temas y subtemas que forman el documento. Una tabla de contenidos puede contener o no el número de página y puede establecerse un enlace directo a los puntos contenidos en la tabla.

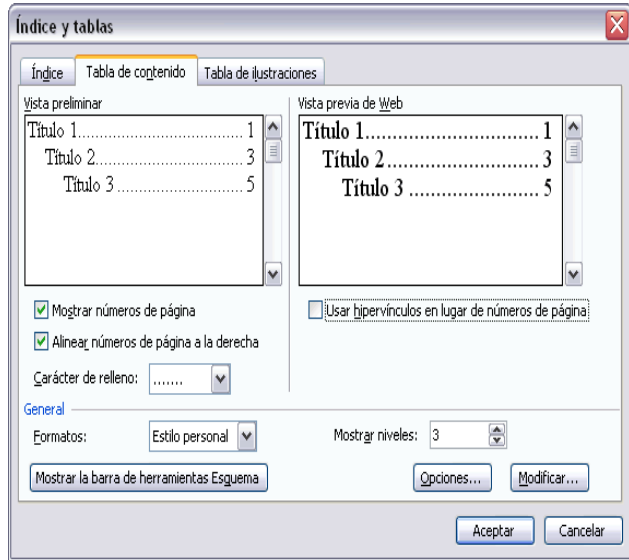

**Fuente.** El autor.

Crear gráficos, organigramas y diagramas

En Microsoft Office podremos agregar fotografías, gráficos y cualquier otro objeto que

apoye su contenido con material más visual.

Los elementos de que consta Word se encuentran en la pestaña Insertar:

- Imágenes: inserta imágenes del equipo o desde otro equipo que esté conectado.
- Imágenes en línea: inserta imágenes desde una variedad de orígenes en línea
- Formas: inserta imágenes prediseñadas como círculos, cuadrados, flechas entre otros.
- Barras de datos: inserta gráficos de barras, áreas o líneas entre otros.
- SmartArt: inserta datos en forma de organigramas.
- Combinación de Correspondencia.

Cuando combinamos correspondencia, estamos utilizando dos elementos fundamentales: el documento principal y el origen de datos.

Documento principal que es el documento Word que contiene el texto fijo y los campos variables que toman su valor del origen de datos.

Origen de datos es el lugar donde se almacenan los datos que vamos a utilizar en el documento principal. Puede ser de distinta naturaleza, por ejemplo puede ser una tabla de Access, un libro de Excel, una lista de direcciones de Outlook, una tabla de Word o se pueden introducir en el mismo momento de combinar.

#### UNIDAD 2

#### **Tabla 3.**

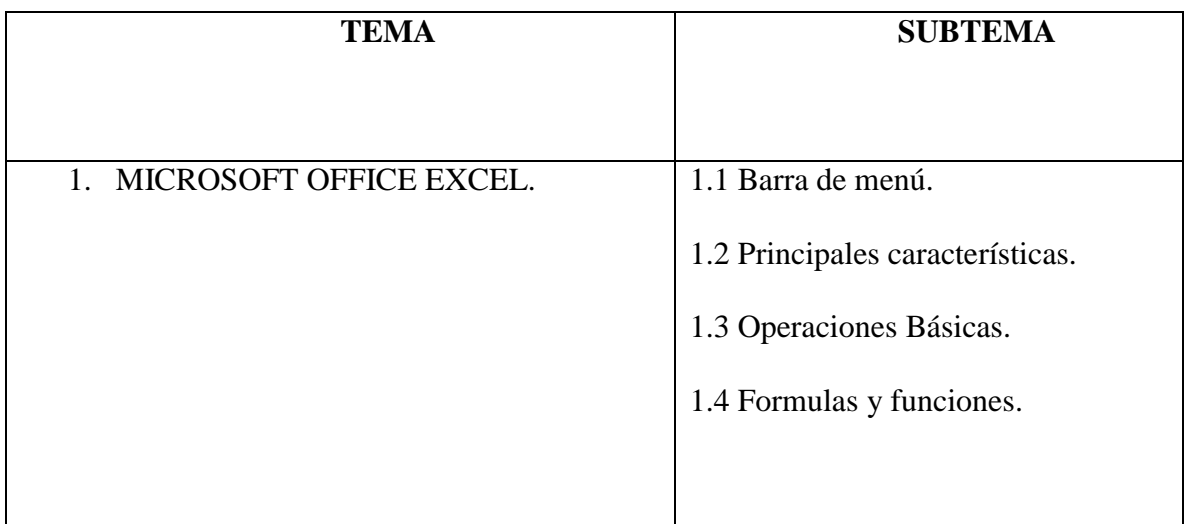

Descripción del contenido de la unidad 2.

### MICROSOFT OFFICE EXCEL

### Barra de Menú

Excel está diseñado para llevar [registros](http://www.monografias.com/trabajos7/regi/regi.shtml) y calcular [precios](http://www.monografias.com/trabajos16/fijacion-precios/fijacion-precios.shtml#ANTECED) y [costos.](http://www.monografias.com/trabajos4/costos/costos.shtml)

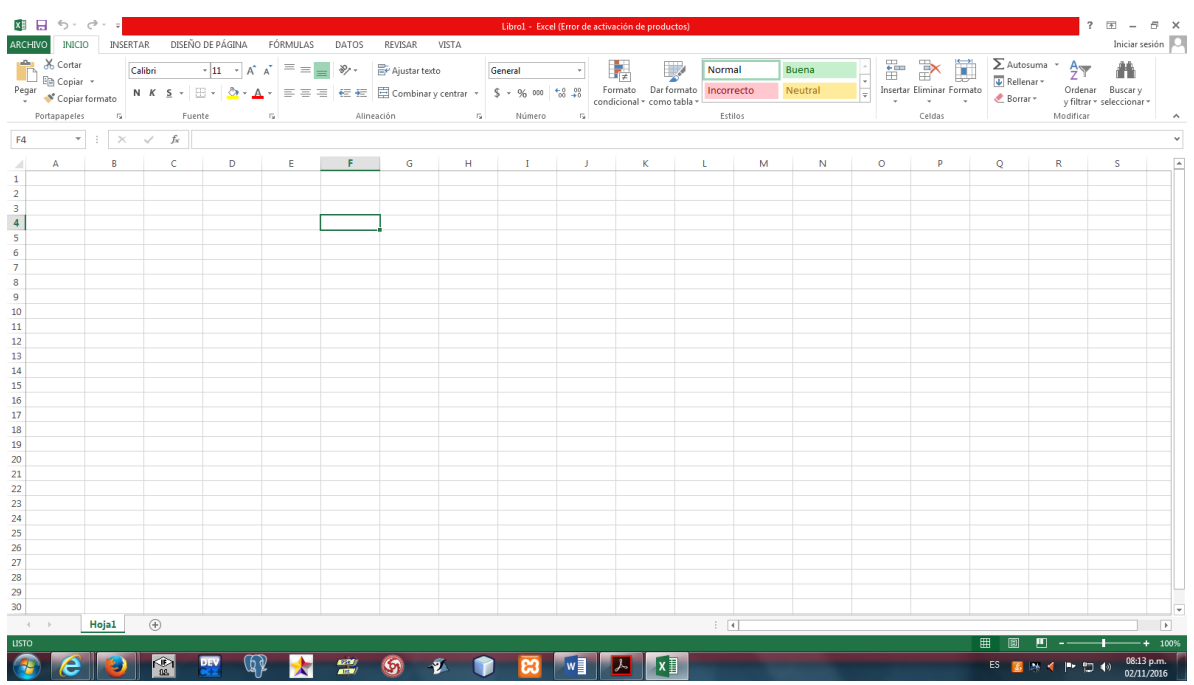

### **Fuente.** El autor.

### Las principales características de Excel son:

- Es una hoja de cálculo
- Puede hacer cálculos muy largos
- Plantillas y ejemplos muy explícitos
- Relleno y formato de celda

### Operaciones Básicas:

- Suma: Suma todas las celdas seleccionadas
- Promedio: Da el promedio de todas las celdas seleccionadas
- Max: Da el número más grande de las celdas seleccionadas
- Min: Da el número más pequeño de las celdas seleccionadas

#### **Los caracteres que se usan en [operaciones](http://www.monografias.com/trabajos6/diop/diop.shtml) básicas son:**

- + Para sumar
- Para restar
- \* Para multiplicar
- / Para dividir

#### Formulas y funciones

Una fórmula de Excel es un código especial que introducimos en una celda. Ese código realiza algunos cálculos y devuelve un resultado que es desplegado en la celda. Todas deberán seguir las mismas reglas en especial la regla que indica que todas las fórmulas deben empezar con un símbolo igual (=).

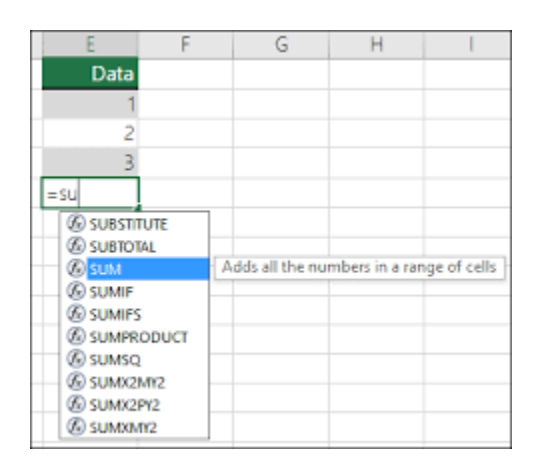

#### **Fuente.** El autor.

Las Funciones ayudan a ser más eficientes en el manejo de la hoja de cálculo. Utilizamos las funciones para realizar cálculos con los valores de las celdas o también para modificar su contenido. Microsoft ha creado diferentes categorías para organizar las funciones algunas de ellas son:

- Funciones lógicas
- Funciones de texto
- Funciones de fecha y hora
- Funciones de información
- Funciones estadísticas
- Funciones de base de dataos
- Entre otras.

### UNIDAD 3

### **Tabla 4.**

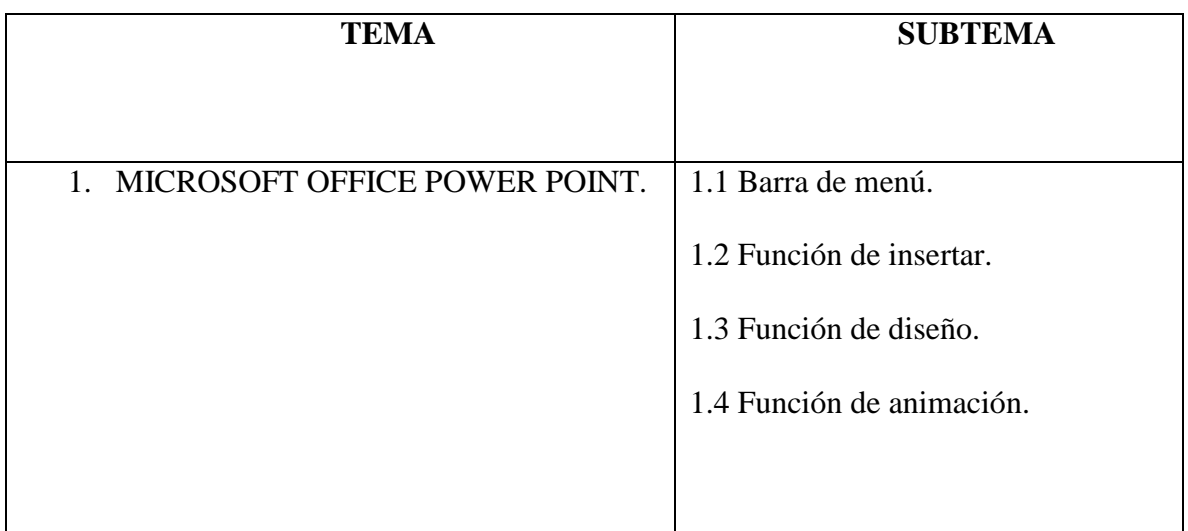

Descripción del contenido de la unidad 3.

### MICROSOFT OFFICE POWER POINT

Es un programa diseñado para hacer presentaciones con texto esquematizado, así como presentaciones en diapositivas, animaciones de texto e imágenes prediseñadas o importadas desde imágenes de la computadora. Se le pueden aplicar distintos diseños de fuente, plantilla y animación. Este tipo de presentaciones suelen ser más prácticas que las de [Microsoft Word.](https://es.wikipedia.org/wiki/Microsoft_Word) Barra de menú

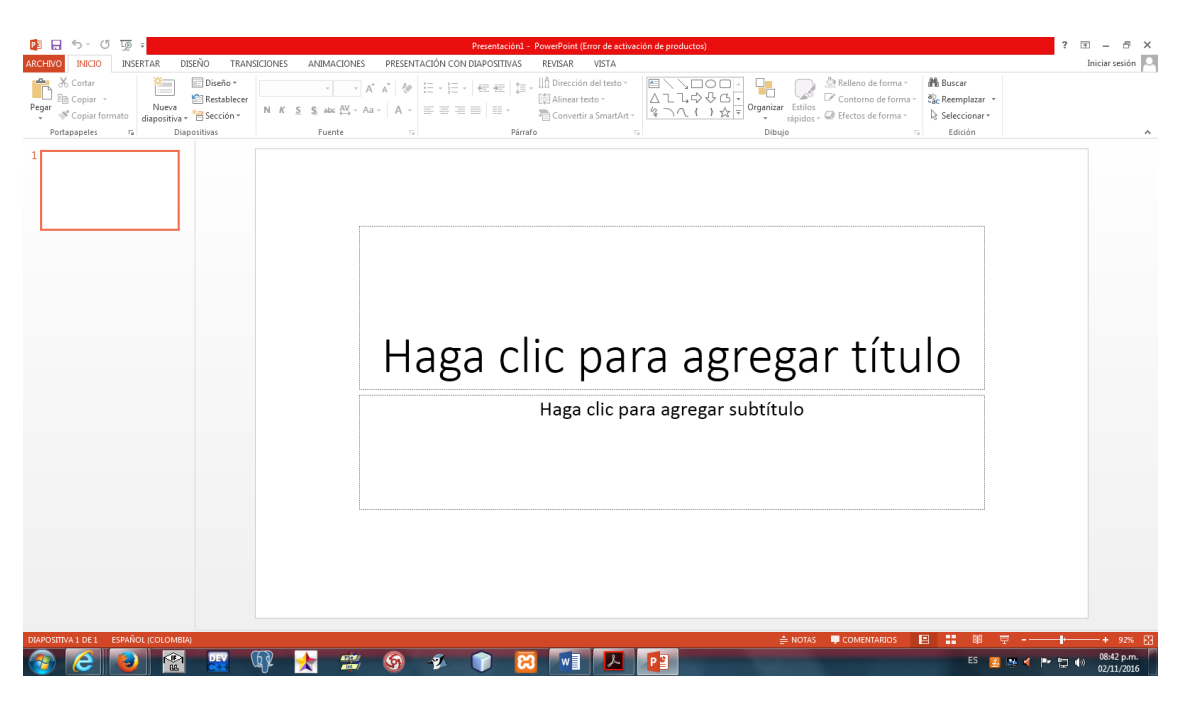

**Fuente.** El autor.

- Portapapeles: Opciones para poder pegar, cortar, copiar formato, pegado especial, etc.
- Diapositivas: Opciones de dar diseño, agregar, restablecer diapositivas
- Fuente: En esta opción podremos darle formato al texto, tipo de letra, tamaño, color, cursiva, cambiar mayúsculas por minúsculas, etc.
- Párrafo: Alienación de textos, izquierda, centrado, justificado, aumentar o disminuir sangrías, insertar párrafos, etc.
- Dibujo: Opciones que nos ayudan a darle formato a los objetos, imágenes, nos permite insertar autoformas y aplicarles formato, así como organizar los objetos que utilizamos en nuestra presentación.
- Edición: Podremos realizar búsquedas de texto, reemplazarlos y nos permite seleccionar objetos por medio del cursor.

#### **Función insertar**

En esta pestaña encontramos:

- Tabla: Nos permite insertar y darle formato a una tabla, si es que nuestro diseño lo requiere.
- Imágenes: Podremos insertar una imagen o fotografía, ya sea de la galería de imágenes prediseñadas o alguna descargada o tomada por algún dispositivo
- Ilustraciones: Aquí vamos a poder insertar formas básicas, SmartArt (diseños prediseñados de PowerPoint) y gráficos, a su vez podremos cambiar el formato
- Vínculos: En esta opción podremos definir alguna liga o acción dentro de nuestra presentación, ya sea dentro de nuestro documento o fuera del (internet)
- Texto: Nos da las opciones para insertar cuadros de texto, encabezados y pie de página, insertar la opción de WordArt, fecha y hora, números de diapositivas u algún objeto (archivo en pdf, o de alguna versión diferente a PowerPoint)
- Símbolos: Si nuestra presentación lo requiere podemos insertar desde este menú alguna ecuación o símbolo especial
- Multimedia: Estas opciones son muy utilizadas para poder darle a nuestra presentación un toque más llamativo, podremos insertar videos o audio.

### **Función de diseño**

Las opciones que la conforman son:

- Configurar página: Para darle el tamaño, posición de los márgenes y la orientación de nuestras diapositivas.
- Temas: Podremos hacer uso de algún tema ya establecido por PowerPoint para darle una vista diferente a la presentación.
- Fondo: Esta opción nos permite modificar el fondo de nuestras diapositivas, dependiendo de gustos o formato requerido de las diapositivas.
- Intervalos: Esta opción nos ayuda a mejorar nuestra presentación, ya que aquí podremos modificar y manipular los tiempos de las animaciones o de las transiciones, así como la forma en que se ejecutaran las transiciones, ya sea automática, con tiempo o al hacer clic al mouse.

#### **Función de animación**

Esta pestaña es la que se utiliza para insertar animaciones a las presentaciones y contienen:

- Vista previa: Nos permite observar cómo van quedando las animaciones que se aplican a los objetos de nuestra presentación.
- Animación: Aquí definimos que efecto queremos para nuestra presentación, ya sea de entrada, salida, énfasis o una trayectoria de desplazamiento.
- Animación avanzada: Podremos agregar animaciones de una manera más personalizada, ya que nosotros definimos que y cual animación es especifico podremos utilizar, definir un desencadenador o la posición en la secuencia de animaciones.
- Intervalos: Dentro de esta opción podremos modificar el tiempo y la posición en la cual iniciara cada una de nuestras animaciones, así como la duración de las animaciones.

## UNIDAD 4

## **Tabla 5.**

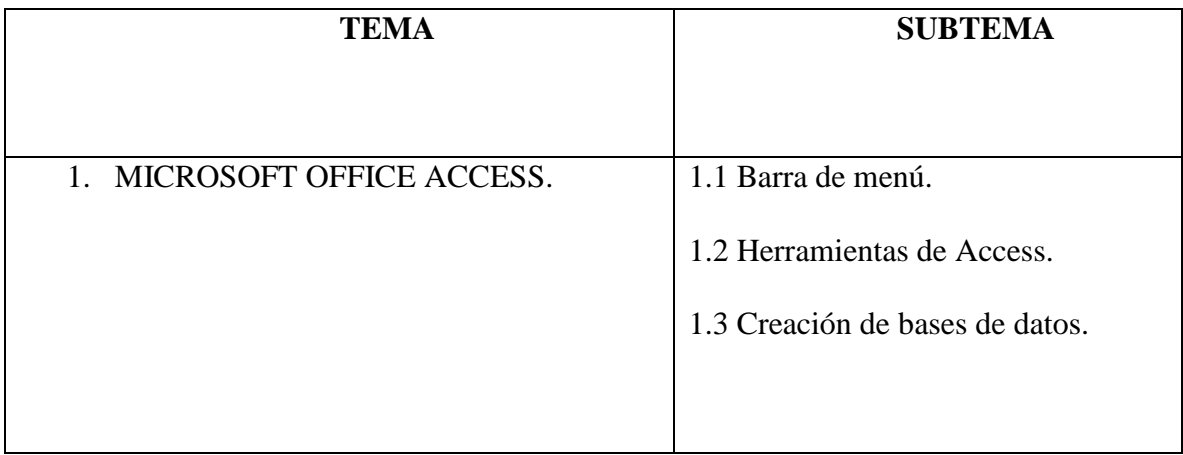

Descripción de contenido de la unidad 4.

## MICROSOFT OFFICE ACCESS

Barras de menú

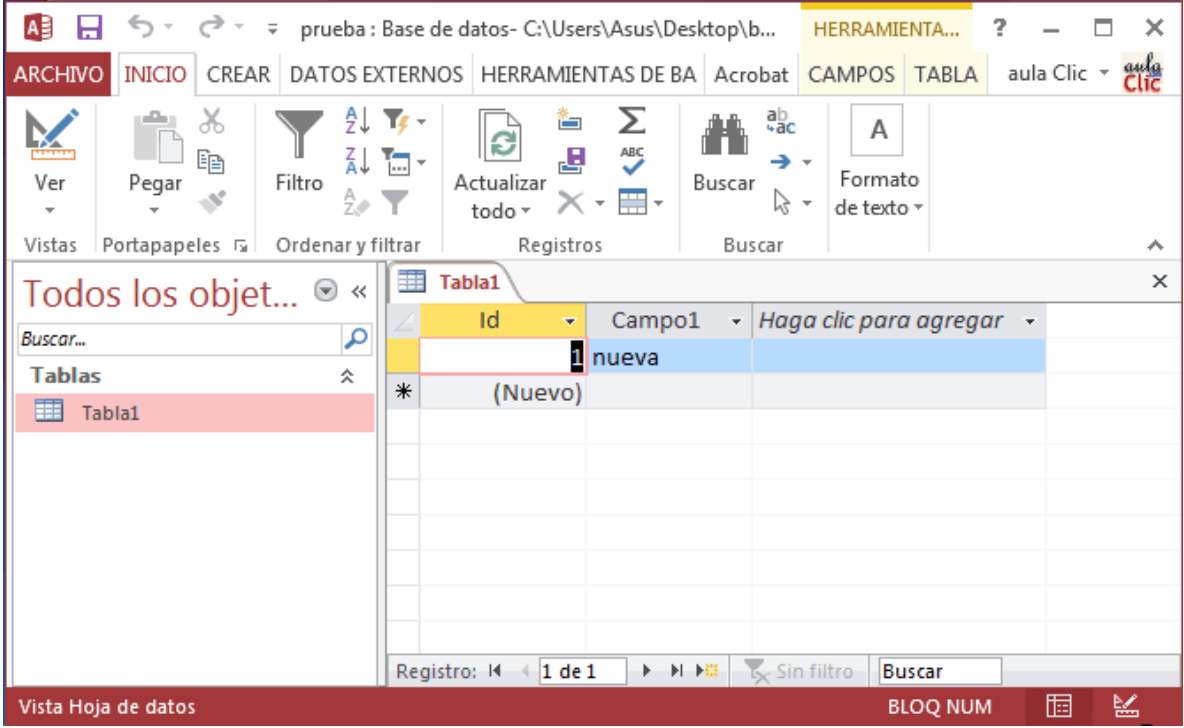

**Fuente.** El autor.

Microsoft Access es una aplicación para realizar bases de datos, dirigida a usuarios domésticos y pequeñas empresas. Ofrece numerosas plantillas y una interfaz gráfica muy intuitiva.

Access es un gestor de datos que recopila información relativa a un asunto o propósito particular, como el seguimiento de pedidos de clientes entre otros.

#### HERRAMIENTAS DE ACCESS

- Tablas: Almacenamiento de datos en forma estructurada.
- Consultas: De las tablas podemos extraer información según las necesidades de cada empresa, actualizar o eliminar registros.
- Formularios: Los formularios se usan para trabajar con la base de datos, están vinculados a las tablas y ofrece una forma práctica.
- Informes: Configuraciones de colores, gráficas y posición de los mismos.

#### Creación de bases de datos

- 1. Primero crear la base de datos para escritorio: Se le da un nombre y el lugar del disco
- 2. Crear la tabla: Ficha crear, diseño de tabla, se colocan los campos y su respectivo tipo de dato.
- 3. Alimentar la base de datos, para tener la información. Lo podemos hacer desde la tabla o desde una un formulario o consulta
- 4. Abrimos la tabla, digitamos los datos
- 5. Crear consultas Ficha crear, asistente para consulta, asistente para consultas sencilla.
- 6. Seleccionar el objeto origen de la consulta y los campos que vamos a utilizar en este caso todos, pasamos todos los campos y le damos siguiente.
- 7. Seleccione la opción que observa en pantalla.
- 8. Vamos a crear un formulario para alimentar nuestra Base de Datos. Ficha crear, asistente para formularios.
- 9. Crear un informe. Ficha crear, asistente para informes.
- 10. Colocamos el nombre del informe y finalizar
- 11. Ahora vamos a crear un formulario que nos permita solo la entrada de datos. Vamos hacer una copia del formulario que ya tenemos. Abril el formulario "formulario agenda", en el menú archivo, guardar como, Guardar como objeto, guardar como.

A continuación se encontrara una tabla en donde se asocian las unidades, temáticas, objetivos, estrategias pedagógico-didácticas tanto para el docente como para el estudiante y la forma de evaluación que se desarrollara a través del curso, teniendo en cuenta el planteamiento teórico anteriormente mencionado:

#### **5.2 Requerimiento Comunicativo:**

El rol del docente que orienta este curso es lograr que los estudiantes identifiquen inicialmente la teoría del tema que se va a desarrollar durante la clase por medio de la explicación de cada uno de los elementos y componentes necesarios de los programas de Microsoft Office.

Después de haber identificado cada uno de los anteriores componentes se procede a la práctica donde se elaboran los Diagramas (esquemas) mediante ejercicios propuestos por el docente.

El trabajo del estudiante en este caso es comprender e identificar cada uno de los componentes del modelo propuesto y realizar sus ejercicios prácticos.

En la evaluación el docente identifica mediante la revisión de los ejercicios prácticos del tema si el estudiante comprendió e identifico cada uno de los componentes que intervienen en el proceso de elaboración.

Todo lo anterior se llevará a cabo por medio de diferentes estrategias y metodologías didácticas según el tema a tratar de tal manera que tanto estudiantes como docente lleven un trabajo activo y construyan conocimiento fortaleciendo el aprendizaje significativo en cada temática y cada unidad propuesta para este curso.

33

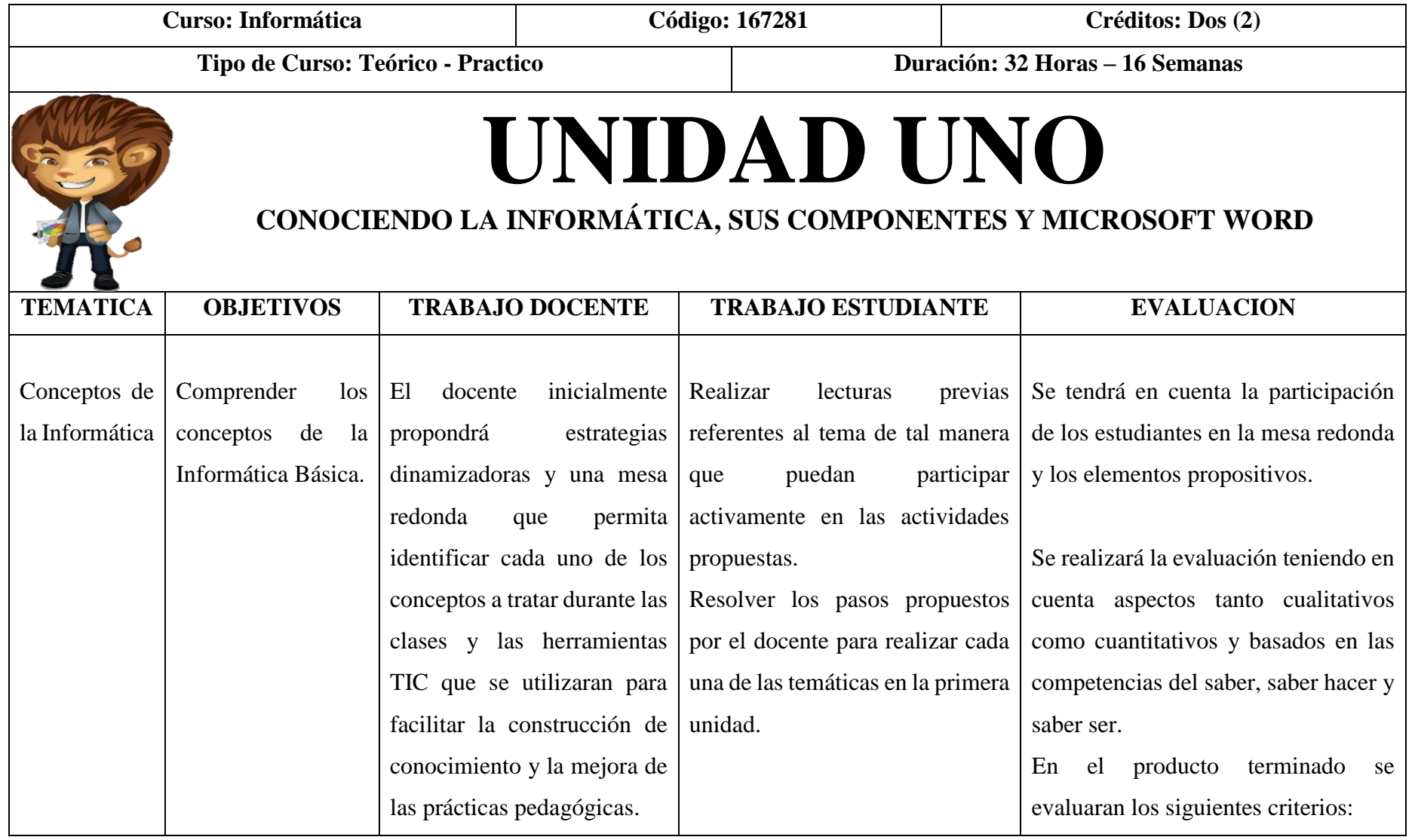

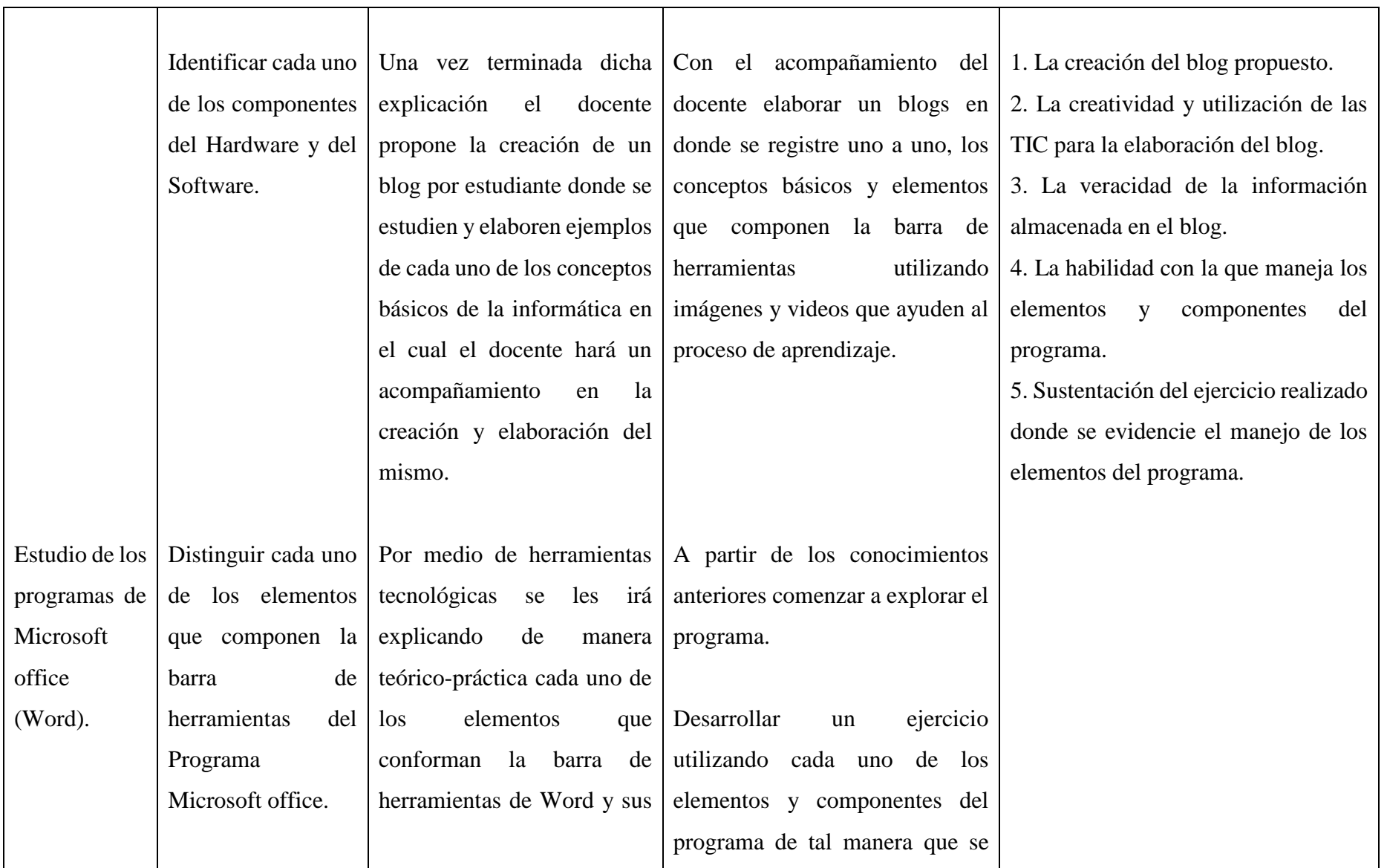

![](_page_35_Picture_35.jpeg)

![](_page_36_Picture_166.jpeg)

![](_page_37_Picture_212.jpeg)

![](_page_38_Picture_19.jpeg)

![](_page_39_Picture_178.jpeg)

![](_page_40_Picture_160.jpeg)

![](_page_41_Picture_10.jpeg)

![](_page_42_Picture_189.jpeg)

![](_page_43_Picture_85.jpeg)

## **TECNICAS DIDACTICAS A UTILIZAR**

![](_page_44_Picture_72.jpeg)

![](_page_45_Picture_77.jpeg)

Teniendo en cuenta la modificación planteada se desarrollará una herramienta didáctica para el curso de informática I usando las TIC a través de un blog en el que se encontrarán cada una de las unidades que conforman los contenidos programáticos de dicho curso con estrategias que facilitan el proceso de enseñanza-aprendizaje y el vínculo entre docente y estudiantes generando un ambiente interactivo.

#### **5.3 Requerimiento Cognitivo:**

Se evidencia que los estudiantes de Quinto Semestre del Programa llegan sin los pres saberes básicos a cursar Base de Datos, como la importancia de conocer y aprender sobre los sistemas de información, presentando solo el componente teórico y sin tener las competencias necesarias para manejar los programas básicos de Microsoft office.

Debido a lo anterior en el curso de informática I se debe inicialmente dar a conocer la importancia de los sistemas de información, el manejo de los programas básicos, entre otros temas que serán relevantes para el manejo de herramientas más avanzadas.

El Administrador de empresas en el transcurso del semestre debe fortalecer sus conocimientos, habilidades y competencias en la parte Interpretativa, Argumentativa y Propositiva teniendo en cuenta que en la primera unidad se trabajara lo referente a los conceptos básicos de la informática y tendrán el primer contacto con uno de los programas de Microsoft Office que en este caso es Word y cada una de sus herramientas, en la segunda unidad tendrán contacto en el componente teórico-práctico del programa de Excel, en la tercera unidad asimilaran los conocimientos de las anteriores para poderlas utilizar en el programa de Power Point y en la cuarta unidad trabajaran un programa más enfocado a la carrera de administración como lo es Access enfocándose en la elaboración de bases de datos que luego podrán aplicar a las empresa en las cuales puedan llegar a laboral.

La aplicación de cada uno de los contenidos de las unidades se llevara a cabo a través de diferentes estrategias propuestas por el docente de tal manera que el proceso de enseñanza y aprendizaje se vea tanto facilitado como fortalecido. Entre las estrategias se proponen métodos de organizadores gráficos como mapas conceptuales, mapas mentales, cuadros comparativos, mapa de ideas, líneas de tiempo, diagrama de llaves, elaboración de ejercicios

prácticos, técnicas grupales como debates, mesa redonda, Phillips 66, estudio de casos, entre otras que aportaran al desarrollo de competencias de los estudiantes.

#### **5.4 Requerimiento Socio – Cultural:**

Se inicia con la explicación de lo que se va a desarrollar y se les da las reglas establecidas en el transcurso del tema, las cuales son:

- 1. En cada terminación de clase se solicitan los ejercicios propuestos para entregar y calificar.
- 2. Se elaboran de manera individual y grupal según sea el caso.
- 3. Se tendrá en cuenta la participación activa de los estudiantes en cada una de las actividades propuestas por el docente.
- 4. En cada actividad propuesta deberán demostrar la creatividad al momento de realizarlas.
- 5. La puntualidad y la responsabilidad serán elementos fundamentales durante cada uno de los encuentros.

Las normas que se deben tener en cuenta en el laboratorio de Informática son las siguientes:

- Reportar cualquier anomalía en su puesto de trabajo y con su respectivo equipo.
- No consumir alimentos dentro de la sala.
- Se debe trabajar solo en la actividad asignada por el docente.
- Esperar las indicaciones que el docente haga respecto a las actividades a desarrollar.
- No instalar o desinstalar programas de software en los equipos.

![](_page_49_Figure_13.jpeg)

#### 6. **Conclusiones**

 Este diseño didáctico para Informática I tendrá un impacto académico puesto que al proponerlo con diferentes herramientas ofimáticas, el estudiante como el docente desempeñaran funciones de competitividad al momento de organizar sus actividades, organizador de sus funciones netamente de la carrera administración de empresas que de una manera u otra se relaciona con las competencias académicas para luego iniciar las competencias laborales.

 Otro aspecto relevante que permitirá este diseño didáctico es el de contribuir con nuevas herramientas digitales involucrando las TIC como una estrategia de conectividad entre lo que se está enseñando como lo que se está aprendiendo, es decir toda una gama de funciones que determinarían el afianzamiento de habilidades y potencialidades en la inferencia de conocimiento y el uso de las mismas para su desempeño académico.

 Este diseño es flexible en su estructura ya que permitirá que el estudiante construya su conocimiento dentro de lo epistemológico, cognitivo y comunicativo así de manera autónoma y colaborativa puedan intercambiar experiencias en su proceso de formación académica.

 Otro elemento de este diseño es la integración de la práctica ya que en cada momento didáctico dentro de lo propuesto, lo importante es que los estudiantes tengan esta opción para que integren estos elementos desde el manejo de elementos básicos hasta la organización empresarial que cada discente provee en esta carrera.

 Este diseño tendrá propósitos de incursionar las TIC, herramientas ofimáticas, metodología para enseñarla y que de soluciones de aportes, impacto y de interés social y académico al curso informática para la carrera de administración de empresas.

51

#### 7. **Bibliografía**

- 1. PAYER M (2014). Teoría Del Constructivismo Social De Lev Vygotsky En Comparación Con La Teoría Jean Piaget. Recuperado de (2016, nov 1). Recuperado de: [http://www.proglocode.unam.mx/system/files/TEORIA%20DEL%20CONSTRUCTIVI](http://www.proglocode.unam.mx/system/files/TEORIA%20DEL%20CONSTRUCTIVISMO%20SOCIAL%20DE%20LEV%20VYGOTSKY%20EN%20COMPARACI%C3%93N%20CON%20LA%20TEORIA%20JEAN%20PIAGET.pdf) [SMO%20SOCIAL%20DE%20LEV%20VYGOTSKY%20EN%20COMPARACI%C3](http://www.proglocode.unam.mx/system/files/TEORIA%20DEL%20CONSTRUCTIVISMO%20SOCIAL%20DE%20LEV%20VYGOTSKY%20EN%20COMPARACI%C3%93N%20CON%20LA%20TEORIA%20JEAN%20PIAGET.pdf) [%93N%20CON%20LA%20TEORIA%20JEAN%20PIAGET.pdf.](http://www.proglocode.unam.mx/system/files/TEORIA%20DEL%20CONSTRUCTIVISMO%20SOCIAL%20DE%20LEV%20VYGOTSKY%20EN%20COMPARACI%C3%93N%20CON%20LA%20TEORIA%20JEAN%20PIAGET.pdf)
- 2. Universidad de Pamplona, Administración de empresas empresarial. Visitante 10.987. Recuperado el (2016, nov 3). Recuperado de: [http://www.unipamplona.edu.co/unipamplona/portalIG/home\\_168/publicacion/publica](http://www.unipamplona.edu.co/unipamplona/portalIG/home_168/publicacion/publicado/index.htm) [do/index.htm](http://www.unipamplona.edu.co/unipamplona/portalIG/home_168/publicacion/publicado/index.htm)
- 3. Servicio nacional de aprendizaje (SENA). Manejo básico de herramientas informáticas, recuperado el (2016 nov 9). Recuperado de: [https://senaintro.blackboard.com/bbcswebdav/institution/semillas/634122\\_1\\_VIRTUAL](https://senaintro.blackboard.com/bbcswebdav/institution/semillas/634122_1_VIRTUAL/OAAPs/OAAP4_Fase2/swf/aa2_oa2/oa.pdf) [/OAAPs/OAAP4\\_Fase2/swf/aa2\\_oa2/oa.pdf](https://senaintro.blackboard.com/bbcswebdav/institution/semillas/634122_1_VIRTUAL/OAAPs/OAAP4_Fase2/swf/aa2_oa2/oa.pdf)
- 4. Preciado G. Orientación educativa O. A. Recuperado el (2016 dic 12). Recuperado de: [zhttp://craig.com.ar/biblioteca/9/Organizadores%20Graficos.pdf](http://craig.com.ar/biblioteca/9/Organizadores%20Graficos.pdf)
- 5. Norton P. (2006). Introducción a la computación, Ed. Mc Graw-Hill. Edición 6
- 6. Joyanes Aguilar L. (2006) Fundamentos de Programación, algoritmos y estructura de datos, Ed. Edigrafos S.A. Edición 4
- 7. O´Brien James A. (2006) Sistemas de Información Gerencial. Editorial Mc Graw-Hill. Edición 7
- 8. Huertas, P. (1998) Aprendiendo Hojas de Cálculo con pasos prácticos. Editorial Mc Graw-Hill. Edición Madrid (España).
- 9. Laudon y Laudon. (2013) Administración de los Sistemas de Información. Editorial Pretince Hall. Excel 2010, edición 12
- 10. Organizador de gráficos. Recuperado el (2016, nov 2). Recuperado de: [http://fcaenlinea1.unam.mx/anexos/organizadores\\_graficos.pdf](http://fcaenlinea1.unam.mx/anexos/organizadores_graficos.pdf)
- 11. Universidad Francisco de Paula Santander. Administración de empresas. . Recuperado el (2016 nov 12). Recuperado de: [http://www.ufps.edu.co/ufpsnuevo/modulos/contenido/view\\_content.php?item=72](http://www.ufps.edu.co/ufpsnuevo/modulos/contenido/view_content.php?item=72)
- 12. Pontificia Universidad Javeriana. Programa de Administración de empresas. Recuperado el (2016 nov 12). Recuperado de: [http://www.javeriana.edu.co/documents/22438/0/PLAN+DE+ESTUDIOS+01+PROGR](http://www.javeriana.edu.co/documents/22438/0/PLAN+DE+ESTUDIOS+01+PROGRAMA+DE+ADMINISTRACI%C3%93N.pdf/cdeb8dfe-2071-46e5-aefd-0304437df41f) [AMA+DE+ADMINISTRACI%C3%93N.pdf/cdeb8dfe-2071-46e5-aefd-0304437df41f](http://www.javeriana.edu.co/documents/22438/0/PLAN+DE+ESTUDIOS+01+PROGRAMA+DE+ADMINISTRACI%C3%93N.pdf/cdeb8dfe-2071-46e5-aefd-0304437df41f)
- 13. Pontificia Universidad Javeriana. Programa de Administración de empresas. Contenidos Programáticos. Recuperado el (2016 nov 12). Recuperado de: [https://portal2.javeriana.edu.co/psp/eppro/EMPLOYEE/HR9GUEST/c/ESTABLISH\\_C](https://portal2.javeriana.edu.co/psp/eppro/EMPLOYEE/HR9GUEST/c/ESTABLISH_COURSES.UJ_CATALOGO_CONSUL.GBL?FolderPath=PORTAL_ROOT_OBJECT.CSUJ_CATALOGO_CONSULTAS_PUBLIC&IsFolder=false&IgnoreParamTempl=FolderPath%2cIsFolder) [OURSES.UJ\\_CATALOGO\\_CONSUL.GBL?FolderPath=PORTAL\\_ROOT\\_OBJECT.C](https://portal2.javeriana.edu.co/psp/eppro/EMPLOYEE/HR9GUEST/c/ESTABLISH_COURSES.UJ_CATALOGO_CONSUL.GBL?FolderPath=PORTAL_ROOT_OBJECT.CSUJ_CATALOGO_CONSULTAS_PUBLIC&IsFolder=false&IgnoreParamTempl=FolderPath%2cIsFolder) [SUJ\\_CATALOGO\\_CONSULTAS\\_PUBLIC&IsFolder=false&IgnoreParamTempl=Fold](https://portal2.javeriana.edu.co/psp/eppro/EMPLOYEE/HR9GUEST/c/ESTABLISH_COURSES.UJ_CATALOGO_CONSUL.GBL?FolderPath=PORTAL_ROOT_OBJECT.CSUJ_CATALOGO_CONSULTAS_PUBLIC&IsFolder=false&IgnoreParamTempl=FolderPath%2cIsFolder) [erPath%2cIsFolder](https://portal2.javeriana.edu.co/psp/eppro/EMPLOYEE/HR9GUEST/c/ESTABLISH_COURSES.UJ_CATALOGO_CONSUL.GBL?FolderPath=PORTAL_ROOT_OBJECT.CSUJ_CATALOGO_CONSULTAS_PUBLIC&IsFolder=false&IgnoreParamTempl=FolderPath%2cIsFolder)
- 14. Universidad de la Sabana. Campus Universitario del puente del común. Contenido Programático. Recuperado el (2016 nov 12). Recuperado de: [http://www.unisabana.edu.co/fileadmin/Documentos/Administracion\\_de\\_Negocios\\_Inte](http://www.unisabana.edu.co/fileadmin/Documentos/Administracion_de_Negocios_Internacionales/contenidos_programaticos_1463_actualizado_mayo_2009.pdf) [rnacionales/contenidos\\_programaticos\\_1463\\_actualizado\\_mayo\\_2009.pdf](http://www.unisabana.edu.co/fileadmin/Documentos/Administracion_de_Negocios_Internacionales/contenidos_programaticos_1463_actualizado_mayo_2009.pdf)
- 15. Universidad Piloto de Colombia. Plan analítico del programa. Área común de informática. . Recuperado el (2016 nov 12). Recuperado de:

http://www.unipiloto.edu.co/descargas/contenidos\_programaticos\_admin\_empresas/ASP ECTOS%20PRACTICOS%20DE%20LA%20INFORMATICA%20AI00026.pdf

#### 8. **ANEXOS**

A continuación encontramos el pensum y los contenidos programáticos del curso

Informática I en las diferentes universidades de Colombia consultadas.

# **FACULTAD DE CIENCIAS ECONÓMICAS Y ADMINISTRATIVAS PROGRAMA DE ADMINISTRACIÓN DE EMPRESAS PLAN DE ESTUDIOS No. 01 RUTA SUGERIDA JORNADA DIURNA Y NOCTURNA**

**Nombre de la** 

![](_page_54_Picture_99.jpeg)

#### **1. Objetivos**

El objetivo principal es que el estudiante logre mediante la utilización de las herramientas de Excel (Formatos, Plantillas, Macros, Tablas Dinámicas, etc.) su manejo óptimo para el análisis de la información, la organización de los datos, la solución de problemas, automatización de algunos procesos y presentación de informes, desde un punto de vista administrativo, de tal manera que pueda aplicar los conocimientos adquiridos en su desempeño profesional y laboral.

## **2. Contenidos Temático**

Introducción a Excel

¿Qué es una hoja de Cálculo?

Captura de información en las celdas

Guardar un archivo

Edición de Celdas

Desarrollo de una hoja

Buscar un texto

Reemplazar texto

Inserción de celdas, filas y columnas

Supresión de celdas, filas y columnas

Inserción de hojas

Formatos y Presentación de la Hoja de Cálculo

Formato a las celdas

Sombreado a las celdas

Auto formato

Manejo de las hojas

Herramientas y Trabajo con múltiples ventanas

Notas o Comentarios a una celda

Trabajo con ventanas

Visualizar múltiples libros de trabajo División de ventanas en paneles reas de trabajo Formato Condicional

#### Fórmulas

Manejo de fórmula. Realizar operaciones aritméticas. Referencia absoluta, relativa y mixta. Protección de Archivos, hojas y celdas

Administración de datos por medio de listas

Como estructurar listas Uso de listas para diferentes propósitos Como ordenar listas Uso de opciones para ordenar Referencias de ordenación Diferentes formas de referencia Filtrar listas

Filtro automático

Filtro avanzado

Manejo de listas personalizadas

**Subtotales** 

Uso de esquemas

Crear un esquema

Ocultar y desplegar detalles

Funciones

Utilidad de las funciones.

Asistente de funciones.

Funciones Matemáticas y Trigonométricas $\boldsymbol{\mathcal{E}}$ 

Estadísticas  $\mathop{\mathcal{E}}$  Textos  $\mathop{\mathcal{E}}$  Fecha y Hora

#### FACULTAD DE CIENCIAS ECONÓMICAS Y ADMINISTRATIVAS<br>PROGRAMA DE ADMINISTRACIÓN DE EMPRESAS PLAN DE ESTUDIOS No. 01 RUTA SUGERIDA JORNADA DIURNA Y NOCTURNA

![](_page_58_Figure_1.jpeg)

 $\mathbf{r}$  $\blacksquare$  $\mathbf{m}$  $\sim$  $\mathbf{w}$  $\mathbf{v}$ **VIII ANEM** ANADE SHICKS<br>CONTINGIONAL 0181010101<br>101 N1000101<br>2<sup>017</sup>2 0101030<br>14806AL<br>2<sup>3044</sup>2 INTRODUCCIÓN<br>CENCIA POLÍTICA<br>- 3 <sup>- 3</sup> - 3 omača<br>Musca<br>1989 m **California** PATTSCOMM<br>CHANNAIN 110000Å<br>2 2  $\begin{array}{r} \text{if } \text{RCA} \\ \text{D1 100 10000011} \\ \text{14011} \\ \text{2} \end{array}$ OIDANIACIONIS<br>TECNINICAE<br>2 SMAINTENDONAL<br>DE LA UNIVERSIDAD<br>FRANCISCO<br>ETIGA AILA<br>FIODECCIÓ **MODISOS FAIA** GIUNCIA DI<br>GFINACIONIS<br>4222 DMA DEDICTION **FOOTATE CAR FALL** ISMOSTICA FAIA<br>Administratoris  $\begin{array}{c}\nA\text{II}A \\
B\n\end{array}$  maximes ш  $-0.21$  $\overline{4224}$ **CDI** COMPUT **RECEERDA COMPLIMENTARA**  $\mathbf{r}$ CAICELO CALCUMO DEBES CURPLER EL REQUISITO DE BIOLÉS "B2" **DE**<br>MATIMÁTICA **DRIENCAL INTEGRAL COMPUTATIONS**  $\begin{array}{c}\nA\text{II}A \\
B\n\end{array}$  Hopewide **FUNDAMENTOS DE<br>MICHORCONOMÍA<br>18762 FUNDAMENTOS DE<br>MACEGIC DINOMÍA<br>1432** NEGOCIOS<br>NTERNOONA<br>2 - 2 **ICONDIANA**<br>COLOMBANA<br>16300 akara. CORFUM **CONFUMINIARA CONFUMENTARA TARA** Verministra<br>Historic<br>1<sup>1272</sup> 1  $\begin{array}{c}\nMHA \\
\hline\nM\n\end{array}$ 11524004 SI MISCADES OF MILCA io **DOMIN DOMIN** ÉSIAIR<br>IMPIRARA<br>ÓSOCIAL<br>TIGHT COMPORTATIVITY<br>CHOANEACONAL GIIRÓN<br>HUMANA<br>17670 *<u>BERREADY</u> MA* **4 CRÉDITOS** Asu GIERÓN HEMANA THE DE ÉNFANS m INTRODUCEDOR<br>A LA ADMIRATIVA CO FIOCESCO Y FIGHIAI<br>ADMINISTRATIVAL Ania<br>Di<br>Nationale **BERATIGAN**  $\begin{array}{l} \text{unurian} \\ \text{in action} \\ \text{in} \end{array}$ **THE** 1247 'n. INGLES NIVEL B2  $\frac{\Delta m \lambda}{\Delta t}$ HAARIAI<br>1270<br>1270 VALDRACIÓN DE<br>FRUELLONE<br>TORE ENANTAL GENERAL<br>NAMEDIA SMULACIÓN GITINA<br>HAFETSARAL<br>TSET **DOM:N** Ania<br>Dia<br>Diamakangu **INFORMATION BREWARD**  $rac{1}{2}$ **DOMIN** sack DETOILE<br>| DETOIA<br>| 4187 **BICTVA (I) BACTON**<sub>(4)</sub> **ILICIVA (I)** писток (к) **BIGWA (R)**  $\frac{97844}{288444}$ **DOM INCH BICTVA (3) BACTOR** OF 2004 **SO CREDITOS** INVISIONACIÓN<br>CANNELY CUALINAL<br>2 - 2  $\begin{array}{c} 58 \\ 0 \\ 14379 \end{array}$  $\frac{1}{1000}$  $\frac{\partial \mathbf{d} \mathbf{r}}{\partial \mathbf{z}}$ na lendal en questa la prueba Saber 11 para deleverar si el esbudarde auranti  $\overline{\mathbb{D}}$ E. Ⴎ **NICES**<br>For Default of Las<br>Also Configuration Trao Di<br>Alemaniano A 11  $\frac{1}{2}$ **CONTRACT B. ECRANA**<br>W CARGITOR ANGAL DE<br>Exfala<br>24 ONEDIDA  $\star$ ٠  $\bullet$  $\blacksquare$ NOTAL EL ESTUDIANTE PUEDE TOMAR COMO MÁX NO 38 CRÉDITOR EN SU SEMBRITAR ACA ULTIMA ACTUALIZACIÓN, Nacionáry de 2014

Universidad<br>Ude La Sabana

#### **UNIVERSIDAD DE LA SABANA** ESCUELA INTERNACIONAL DE CIENCIAS ECONÓMICAS Y ADMINISTRATIVAS PROGRAMA ADMINISTRACIÓN DE NEGOCIOS INTERNACIONALES

![](_page_59_Picture_50.jpeg)

#### **JUSTIFICACIÓN:**

El auge de los medios de comunicación, la aparición de las redes de computadores, las autopistas de la información, el avance en materia de computadores, entre otros, llevan a la sociedad a procesos de apertura cultural, a una libertad de expresión nunca antes vista, a un cúmulo de posibilidades antes inimaginables; estamos, según muchos autores, en la llamada sociedad de la información y el conocimiento.

Esta sociedad trae consigo un abanico de retos, de alternativas de acción, formas de ser y de hacer. La microelectrónica, la informática, la inteligencia artificial, los nuevos materiales, la exploración del genoma humano, son tecnologías que están contribuyendo a dichos cambios.

Como respuesta a ese macrocontexto, el Área de Informática para la Docencia de la Universidad de La Sabana, lidera la asignatura Telemática, un nuevo concepto que surge de la interacción entre la informática, las telecomunicaciones, los medios audiovisuales y su impacto en las diversas áreas del saber

# Universidad<br>Ude La Sabana

## **COMPETENCIAS QUE EL ALUMNO DEBE DESARROLLAR GENÉRICAS:**

1. Comprende e interpreta documentos relacionados con las tecnologías de la información y la comunicación.

2. Accede a los Sistemas de Información Digitales, respetando los derechos de autor.

3. Identifica, analiza y reflexiona sobre la sociedad del conocimiento, sus pilares y su ámbito de aplicación.

4. Planifica y diseña soluciones innovadoras en su saber específico que involucran la informática.

5. Manifiesta una actitud ética ante diversas situaciones de trabajo en equipo.

6. Desarrolla habilidades y destrezas en el manejo de las herramientas informáticas.

7. Emplea las utilidades tecnológicas diseñadas para crear espacios de interacción.

8. Comprende la aplicación de las diferentes herramientas informáticas.

9. Desarrolla una solución informática bajo un enfoque sistémico.

![](_page_61_Picture_0.jpeg)

#### UNIVERSIDAD PILOTO DE COLOMBIA PLAN ANALÍTICO DEL PROGRAMA ÁREA COMÚN DE INFORMÁTICA

## 1. PRESENTACIÓN DEL CURSO ACADÉMICO

![](_page_61_Picture_61.jpeg)

### 2. DESARROLLO DEL CURS

![](_page_61_Figure_5.jpeg)

## JUSTIFICACIÓN.

La informática juega un papel determinante en la formación y desempeño de todo profesional, así como en el fortalecimiento de su desempeño del proceso académico. Es así que se torna indispensable desarrollar competencias en Aspectos Prácticos de Informática conducidos sobre la base tecnología que requiere una organización para soportar sus procesos administrativos y operativos propios de la orientación organizacional.

Se sustenta el curso sobre el estudio de aplicaciones de software llamados Sistemas de Información, identificando la infraestructura tecnológica requerida y conociendo la funcionalidad lógica de esos aplicativos. Es aquí donde descansa el peso del procesamiento de datos institucional, que a su vez por medio de consultas a bases de datos, genera información útil para apoyar decisiones acertadas. Igualmente, por este medio se logra descubrir conocimiento del negocio inmerso dentro de los volúmenes de datos almacenados.

 $\mathbf{I}$ 

![](_page_62_Picture_0.jpeg)

#### PROPÓSITOS FORMATIVOS.

#### Propósito General

Desarrollar competencias y saberes en aspectos informáticos sobre Sistemas de Información empresariales, significado, infraestructura tecnológica requerida y un acercamiento al registro y procesamiento de información, resaltando del importante rol que juega en la sociedad actual.

Propósitos Particulares:

- · Comprender qué es y cuáles los principales elementos que conforman los Sistemas de Información.
- · Identificar la plataforma tecnológica sobre la cual trabaja un Sistema de Información.
- . Entender el hardware y software de redes comunicaciones que unen estos sistemas y fundamentos de bases de datos que los soportan.
- · Fortalecer el manejo de hoja electrónica simulando un sistema de datos similar a funcionalidades de un sistema de información real.
- Reconocer sistemas típicos usados por la gran mayoría de organizaciones, aplicando similitud de cálculos, generación de reportes, resúmenes y gráficas.
- · Identificar sistemas que apoyan los niveles operativo, administrativo y gerencial. Como también Sistemas de Información para la Planeación de Recursos y relación los Clientes.

nalizar las ventajas y desventajas de estas aplicaciones de software en sus enfoques tecnológico e incluso conductual.

![](_page_63_Picture_4.jpeg)

#### **MALLA CURRICULAR**

![](_page_64_Picture_7.jpeg)

![](_page_65_Picture_0.jpeg)

#### NIT. 890500622-6

## www.ufps.edu.co

![](_page_65_Picture_12.jpeg)